ADIABATIC ( \lambda \nabla

COLD ( Tc )

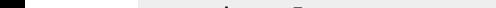

 $\mathcal{N}$  and  $\mathcal{N}$ 

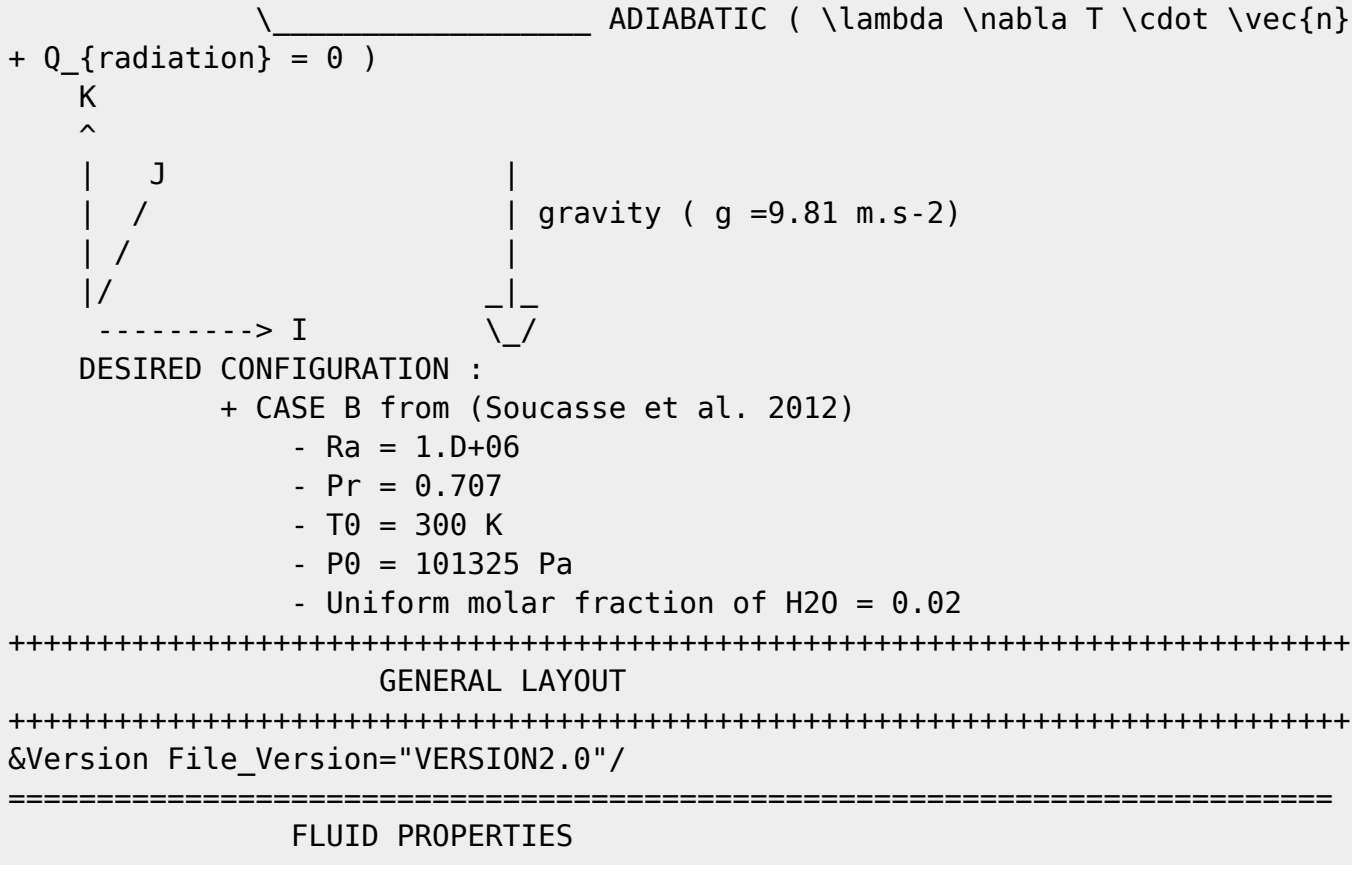

Documentation du code de simulation numérique SUNFLUIDH - https://sunfluidh.lisn.upsaclay.fr/

T \cdot \vec{n} + Q {radiation} = 0 )

 /  $\overline{\phantom{a}}$  / / /| / / / | / / |

 / / | /  $HOT$  (Th)/  $\frac{1}{2}$ \_\_\_\_\_\_ | | /  $\qquad \qquad \setminus$  |  $\qquad \qquad$  |  $\qquad$  /|  $\| \cdot \|$  | | | | | / | | / | | / | | /  $\| \ \ \setminus \ \ \ | \$  $|\_\_\_\_\|/$ 

===========================================================================

COUPLED WITH WALL AND GAS RADIATION

===========================================================================

MAIN INPUT DATA FILE : 3D HEAT-DRIVEN CAVITY FLOW PROBLEM

===========================================================================

===========================================================================

IN DIMENSIONAL UNITS

=========================================================================== INCOMPRESSIBLE FLUID FLOW --> Constant Density HEAT DRIVEN FLOW --> Activation of Heat Transfer BOUSSINESQ ASSUMPTION --> Thermal Expansion Coefficient = 1/T0 ( here  $beta = 0 == > beta = 1/T0$ &Fluid\_Properties Variable\_Density = .false. , Constant\_Mass\_Flow = .true., Heat Transfer Flow = .true. Heat Capacity Ratio = 1.4 , Reference Density= 1.225, Reference Dynamic Viscosity= 1.852D-05, Reference Temperature=  $300.0$ , Prandtl = 0.707, Reference\_Heat\_Capacity = 1004.D0, Thermal\_Expansion\_coefficient = 0.0/ =========================================================================== INITIALIZATION OF THE VELOCITY COMPONENTS, THE TEMPERATURE AND SPECIES =========================================================================== START FROM FLOW AT REST AND UNIFORM TEMPERATURE at T $\theta$  = 300 K  $\&$ Velocity Initialization I Velocity Reference Value = 0.0 J Velocity Reference Value =  $0.0$  , K Velocity Reference Value =  $0.0$ , Initial Field Option For Velocity I = 0, Initial\_Field\_Option\_For\_Velocity\_J = 0 , Initial Field Option For Velocity  $K = 0/$ &Temperature\_Initialization Temperature\_Reference\_Value = 300.0, Initial Field Option For Temperature =  $0 /$ =========================================================================== GRAVITY =========================================================================== FORCE GRAVITY ALONG THE VERTICAL AXIS POINTING DOWNWARD ( i.e. gravity =  $q.\vec{vec{z}}$ CONSIDERING DIMENSIONAL PARAMETER  $q = 9.81$  m/s<sup>2</sup> &Gravity Gravity\_Enabled= .true. , Gravity\_Angle\_IJ= 90.0 , Gravity Angle IK= 0.0, Reference Gravity Constant= 9.81 / =========================================================================== RADIATION ============================= AS RADIATION IS CONSIDERED : - ACTIVATE THE RADIATIVE SOLVER [default = .false.] ( ONLY FOR 3D CARTESIAN PROBLEMS !! ) - SOLVE THE RADIATIVE PROBLEM EVERY 5 CONVECTIVE TIMESTEP ( LIMIT TIME CONSUMPTION , KEEP THIS PARAMETER LOWER THAN 5~8 FOR STABILITY ... )  $\text{[default = 1]}$  - IF STARTED FROM SCRATCH, FORCE THE SOLVER TO ITERATE OVER FirstIterations=200 LOCAL ITERATIONS FOR INCIDENT FLUXES CONVERGENCES AT WALLS AND VOLUMIC RADIATIVE SOURCE TERM [default = 20] - FOR EACH RADIATIVE PROBLEM SOLVING STEPS, ITERATE OVER

RadiativeLocalIterations=20 SUB-ITERATIONS OR UNTIL RadiativeConvergenceTolerance=5.E-05 RESIDUAL ERROR IS REACHED  $\text{[default = 1.E-15]}$ - WallRadCoeff AND VolRadCoeff ARE FOR DEVELOPPEMENT ONLY ... [default = 1] - CONSIDER THE "LATHROP" SCHEME TO INTERPOLATE THE CELL-FACES RADIATIVE INTENSITY [default = STEP] - CONSIDER THE ANGULAR DISCRETISATION WITH S10 LEVEL SYMMETRIC QUADRATURES SQuad = 10 ( 120 DIRECTIONS IN VOLUMES, 60 DIRECTIONS ON WALLS) [default = 8] - CONSIDER BLACK WALLS ON DIRICHLET WALLS AND REFLECTIVE WALLS ON THE OTHERS  $\text{[default = 0.1]}$  - CONSIDER THE MEDIUM AS A REAL GAS MIXTURE : + ACTIVATE THE SLW MODEL ActivateGas=.true. [default = .false.] + SPLIT THE ABSOPTION COEFFICIENT DOMAIN IN 8 WEIGHTED SUM OF GRAY-GASES  $NbGas = 8$  [default = 1] + ka\_min AND ka\_max REPRESENTS THE MININUM AND MAXIMUM RANGE OF THE ABSORPTION COEFFICIENT DOMAIN in  $m^{2}-1$ } [default = 0] + CONSIDERS THE MEDIUM AS AN AIR-H2O GAS MIXTURE WITH UNIFORM MOLAR FRACTION  $x = 0.02$  [default = 0.07] &Radiative Heat Transfer DOM activateRadiation=.true., RadiativePeriod = 5, FirstIterations=200, RadiativeLocalIterations=20, RadiativeConvergenceTolerance = 5.E-05, WallRadcoeff =  $1.0$ , VolRadCoeff =  $1.0$ , RadiativeScheme = "LATHROP", ActivateGas=.true., NbGas =  $8$ , ka max=570., ka min=6.3e-07, Pref=101325.0, speca='H2O',xaref=0.02, xaUniform=0.02, SQuad = 10, WallEmissivity = 1.0 1.0 0.0 0.0 0.0 0.0 / =========================================================================== NON DIMENSIONAL PARAMETERS =========================================================================== AS RADIATION IS CONSIDERED : - REFERENCE LENGTH H IS REQUIRED &Nondimensionalization Equations\_Form= 4 , Reynolds= 0.00, Rayleigh= 0.00 , Reference\_Velocity= 0.022 , Reference Temperature Range=  $0.01$ , Reference Length=  $1.0$  / =========================================================================== DOMAIN FEATURES =========================================================================== - CONSIDER HERE A CUBICAL CAVITY WITH WALL REFINED CELLS GIVEN IN SEPARATE MESH FILES - WE CONSIDERS AN MPI DOMAIN DECOMPOSITION PROBLEM ON 2x2x3 MPI PROCESSES &Domain\_Features Start\_Coordinate\_I\_Direction= 0.00 , End Coordinate I Direction= 1.00, Start Coordinate J Direction= 0.00 , End Coordinate J Direction= 1.00,

Last<br>update update:<br>2016/12/13 sunfluidh:3d\_heat\_driven\_cavity\_incomp\_flow\_gasrad https://sunfluidh.lisn.upsaclay.fr/doku.php?id=sunfluidh:3d\_heat\_driven\_cavity\_incomp\_flow\_gasrad&rev=1481631220 13:13

```
Start Coordinate K Direction= 0.00,
End Coordinate K Direction= 1.00,
                 Cells Number I Direction= 40 ,Cells Number J Direction= 40
,Cells_Number_K_Direction= 30,
                 Number OMP Threads= 1,
                 MPI Cartesian Topology= .true.,
                  Total_Number_MPI_Processes= 12,
                 Max Number MPI Proc I Direction= 2,
Max Number MPI Proc J Direction= 2, Max Number MPI Proc K Direction= 3,
                  Regular_Mesh= .false. /
++++++++++++++++++++++++++++++++++++++++++++++++++++++++++++++++++++++++++++
++
               DEFINITION OF BOUNDARY CONDITIONS
++++++++++++++++++++++++++++++++++++++++++++++++++++++++++++++++++++++++++++
++
============================================================================
=
                  WALL BOUNDARY CONDITION SETUP
                   ============================================================================
=
  - WE CONSIDER DIRICHLET TEMPERATURE CONDITION ON HOT AND COLD WALLS
(Heat BC Option = 0)
 - AND WALL CONVECTION-RADIATION COUPLING AT THE OTHER WALLS (Heat BC Option
= 6)&Heat_Wall_Boundary_Condition_Setup
      West_Heat_BC_Option = 0, East_Heat_BC_Option = 0,
Back Heat BC Option = 6 , Front Heat BC Option = 6 , South Heat BC Option =
6, North Heat BC Option = 6,
      West Wall BC Value= 300.005, East Wall_BC_Value= 299.995,
Back_Wall_BC_Value= 0.0, Front_Wall_BC Value= 0.0, South Wall BC Value=
0.0, North Wall BC Value= 0.0,
      End of Data Block= .true.
============================================================================
=
                BORDER BOUNDARY CONDITIONS
============================================================================
=
  THE BORDER BOUNDARY CONDITIONS HAVE ALREADY BEEN DEFINED ==> Border = 0
&Border_Domain_Boundary_Conditions West_Border= 0 , East_Border= 0 ,
Back Border= 0 , Front Border= 0 , North Border = 0 , South Border = 0 /
++++++++++++++++++++++++++++++++++++++++++++++++++++++++++++++++++++++++++++
++
                    NUMERICAL METHODS
++++++++++++++++++++++++++++++++++++++++++++++++++++++++++++++++++++++++++++
++
  PARTIAL DIAGONALISATION TECHNIQUE IS EMPLOYED FOR THE POISSON PROBLEM ==>
Numerical Method Poisson Equation = 3
```
&Numerical\_Methods Numerical\_Scheme= 1 , Convective Flux Discretization Type =  $1$ , Temperature Advective Flux Discretization Type = 1, Species Advective Flux Discretization Type= 1, Explicit Solving of Density  $= 0$ Velocity Correction Enabled = .true., Numerical\_Method\_Poisson\_Equation = 3, Iterative Method Selection  $= 1$ Number max Grid= 4 Number max Cycle= 10 , Number Iteration= 15, Relaxation Coefficient  $= 1.80$ , Convergence Criterion =  $1.D-08$  / ++++++++++++++++++++++++++++++++++++++++++++++++++++++++++++++++++++++++++++ ++ SIMULATION MANAGEMENT ++++++++++++++++++++++++++++++++++++++++++++++++++++++++++++++++++++++++++++ ++ - START FROM SCRATCH IF Restart Parameter= 0 OR FROM EXISTING FILES IF Restart\_Parameter= 3 - WE CONSIDERS THAT THE PROBLEM WILL REACH A STEADY STATE AND WILL EVOLVE IN TIME WITH FIXED CFL PARAMETER &Simulation\_Management Restart\_Parameter= 3 , Steady Flow Stopping Criterion Enabled = .true., Steady\_Flow\_Stopping\_Criterion = 1.D-14, Temporal Iterations Number = 100 , Final Time = 3.D+04 , TimeStep Type =  $1$ , CFL Min =  $0.3$ , CFL Max =  $0.3$ , Timestep Min =  $1.D-03$  , Timestep Max =  $1.D+01$  , Iterations For Timestep Linear Progress= 1, Probe Recording Rate  $= 1000$ , Simulation Backup Rate  $= 5000$ Simulation Checking Rate = 20 / ============================================================================ = PROBES MANAGEMENT ============================================================================ = ============================================================================ = FIELDS RECORDING DECLARATION ============================================================================ = &Field\_Recording\_Setup Check\_Special\_Features= "NOHeat Driven Cavity Flow" / &Simulation\_Management Fields\_Recording\_Rate = 5.D+02 / &Instantaneous Fields Listing Name of Field = "U " , Recording Enabled = .true. / First velocity component

Documentation du code de simulation numérique SUNFLUIDH - https://sunfluidh.lisn.upsaclay.fr/

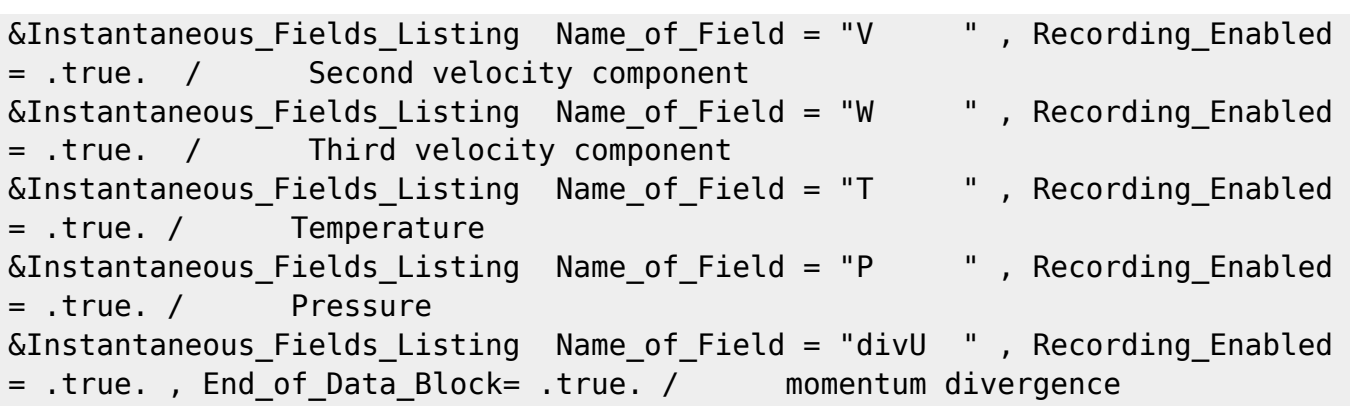

From:

<https://sunfluidh.lisn.upsaclay.fr/>- **Documentation du code de simulation numérique SUNFLUIDH**

Permanent link: **[https://sunfluidh.lisn.upsaclay.fr/doku.php?id=sunfluidh:3d\\_heat\\_driven\\_cavity\\_incomp\\_flow\\_gasrad&rev=1481631220](https://sunfluidh.lisn.upsaclay.fr/doku.php?id=sunfluidh:3d_heat_driven_cavity_incomp_flow_gasrad&rev=1481631220)**

Last update: **2016/12/13 13:13**

ī